## **Files To Phones Crack**

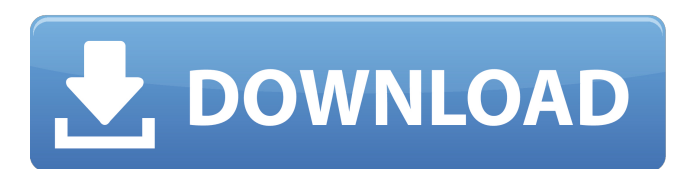

## **Files To Phones Crack+**

Use Files To Phones 2022 Crack to transfer data from one computer to another or to mobile phones. From Files To Phones Cracked 2022 Latest Version: This program allows you to transfer files from one computer to another by using a mobile phone. It is similar to file transfer programs that use USB cable. Depending on the phone's Bluetooth functions, it can be used to transfer data in one way only. For example, if the phone can only receive data, it can't send it. The phone must be paired with the computer. There are various settings available to control the transfer process. When you select the file on the computer, it will be displayed in the list of files on the phone. As soon as the files are selected, you will have to select the phone. After the pairing is complete, you can continue to transfer files. The transfer speed depends on the phone's location, its storage capacity and the amount of data. The program will create a recovery folder for files that can't be transferred. One of the most common problems with file transfer between mobile phones is that it's impossible to transfer the file in one operation. You can't transfer files to mobile phones from a computer by using the built-in Bluetooth functions. The best solution is to use a file transfer program, such as the one that we have recommended in the list of file transfer programs. The process of transferring files is slow and requires several minutes. Files to Phones for Windows: If you have problems with the software, we recommend you to try to solve them on your own by typing the operating system name in the search box located on the top left corner of your screen.Control of the corneal surface is an important function of the natural tear film which bathes the outer layers of the eye. The aqueous

component of the tear film provides a substrate for the precorneal tear film which covers the corneal surface and maintains its hydration. The precorneal tear film is important in maintaining the health of the corneal surface. Excessive evaporation of the aqueous component of the tear film results in the formation of dry spots or areas on the corneal surface. These dried spots can lead to the development of a condition known as "excessive dry eye" or "keratoconjunctivitis sicca" (KCS). For example, KCS

may be

Files To Phones Serial Key is a program that was created to help you transfer files from computer to mobile phones. Files To Phones has an extremely simple interface that should be rather easy for all types of users to understand and use. Moreover, the program can simultaneously distribute files to multiple devices located in your coverage area. The program can also display various devices in your vicinity by name, class, manufacturer, address and the amount of time it took to detect the phone. Once you have selected the files you want to send and the correct device, the process can be started from the interface. It may also be stopped at any time, regardless of the task's status. Features Users can send files simultaneously to up to seven mobile devices. Files To Phones can automatically connect to any phone (Bluetooth or infrared). The Files To Phones program can automatically detect multiple mobile devices and display their names and addresses. A portable application, that isn't bundled with your desktop or laptop, it's a self contained program that has to be downloaded to your laptop or desktop. It is very important for computer owners to understand this because they are the ones who are liable to get viruses from file sharing programs. A file sharing program is used to send files from one computer to another by either sending it from computer to mobile phone, or from mobile phone to computer. Files To Phones is a program that was created to help you transfer files from computer to mobile phones. Files To Phones has an extremely simple interface that should be rather easy for all types of users to understand and use. The program can simultaneously distribute files to multiple devices located in your coverage area. The program can also display various devices in your vicinity by name, class, manufacturer, address and the amount of time it took to detect the phone. Once you have selected the files you want to send and the correct device, the process can be started from the interface. It may also be stopped at any time, regardless of the task's status. How To Recover Lost Files To Phones - What is the difference between a partition and a volume? - How does Windows handle formatting drives? - How do you move files to a different drive? Files To Phones Reviews Comments Software Name: Files To Phones Software Version: 3.1.2.6 License: FREETrial File Size: 17.76 MB b7e8fdf5c8

Send files to multiple phones from the PC - With Files to Phones, you will have endless opportunities to send files to multiple mobile devices. This utility is simple to use and features a friendly user interface. There is no need to worry about setting up your phone in a way that it can be connected to your computer. Look for any device in the vicinity - The program detects all devices around you, and allows you to search and see who's around you. Send files to the right place - Files To Phones shows you the time it took to search for the device and where it was found. The program also displays the device name. You can share any file with the user and select the file or folder of files that will be sent. You can also configure it to send e-mails and phone calls. Send files to multiple phones - Files To Phones can save your files to the SD card and send them to any number of devices at the same time. It can provide email support and allow you to stop any transmission. Transfer files between multiple SD cards - The program allows you to transfer files between multiple SD cards for a more professional look. For instance, it can create an archive to save the files before sending them to another card. You can also view the contents of the files. Files To Phones is a versatile application that should make using your files easier. Send files, including pictures, music and movies, from your PC to your mobile devices - You can send text and audiovisual files to any Android phone using this easy to use application. It features a friendly interface that makes it easy to use. All you have to do is set up your device and the transfer is ready to go. Transfer files from your PC to your phone - Files To Phones supports both Windows 7 and Vista, making it compatible with a wide range of devices. It has an intuitive interface and makes it a joy to use. Transfer files to PCs and mobile devices - The application can also be used to transfer files to PCs and mobile devices. It supports PC-to-PC, PC-to-mobile and mobile-to-mobile file transfer. Transfer files via Bluetooth with your mobile device - With Bluetooth, the program can transfer files from PC to mobile device without using cables. Transfer files from Android to iTunes - The program can transfer files between Android and iTunes easily with the use of Smartphone Transfer. Transfer files via mobile phone as an

## **What's New In?**

Using Files to Phones, you will be able to transfer files from your PC to your phone using Bluetooth. Your phone will appear in the list of connected phones, and you can then transfer files to it using Bluetooth as you normally would. Files to Phones can also accept files sent from your phone if it is paired with a Bluetooth dongle on your PC. Once the transfer is complete, the receiving files and any meta-data about them will be displayed in Windows Explorer, so you can open them or see their details. The application works with phones made by Nokia, Motorola, Siemens, Sony, Samsung, or Symbol. It will not work with phones made by HTC, LG, or Palm. While the application was originally intended for phones, it can also be used for other Bluetooth devices such as speakers, keyboards, or mice. In fact, the application can monitor all the connected devices and when a new Bluetooth device is detected it will automatically connect to it and notify you. The application was released as a utility app for Windows XP and up, it can be downloaded for free from the Microsoft website. MobileMe Setup Wizard 1.2 7-Jul-07 The application requires Internet Explorer 5 or higher and installed on the PC on which it will be used. Downloaded user guide; no program installation required. Files To Phones description Using Files to Phones, you will be able to transfer files from your PC to your phone using Bluetooth. Your phone will appear in the list of connected phones, and you can then transfer files to it using Bluetooth as you normally would. Files to Phones can also accept files sent from your phone if it is paired with a Bluetooth dongle on your PC. Once the transfer is complete, the receiving files and any meta-data about them will be displayed in Windows Explorer, so you can open them or see their details. The application was released as a utility app for Windows XP and up, it can be downloaded for free from the Microsoft website. MobileMe Setup Wizard 1.2 7-Jul-07 The application requires Internet Explorer 5 or higher and installed on the PC on which it will be used. Downloaded user guide; no program installation required. Files To Phones File Transfer for PDA 1.2 7-Jul-07 Files to Phones is designed to transfer files to your phone. It is

**System Requirements For Files To Phones:**

Minimum Intel Processor: Intel(R) Core(TM)2 Duo CPU T7700 @ 2.6 GHz RAM: 3GB OS: Windows 7, Vista, XP Recommended 4GB Game Description: The theme of the game is "swap your position

Related links:

https://cecj.be/wp-content/uploads/2022/07/MIRCStats\_Crack\_PCWindows\_2022\_New.pdf <https://azizeshop.com/wp-content/uploads/2022/07/terjez.pdf> <https://tilaomotors.com/newfilego-1-22-crack-free-download-march-2022/> <https://sushira.by/discodsp-vertigo-crack-keygen-full-version-free-for-pc-2022/> <http://estesparkrentals.com/visiwave-site-survey-6-0-3-crack-latest-2022/> <http://quitoscana.it/2022/07/04/copy-cat-keygen-download/> <http://whatthefhappened.net/?p=5897> <https://www.chemfreecarpetcleaning.com/bookbinder-portable-crack-full-version-latest-2022/> <https://ebbsarrivals.com/2022/07/04/healthframe-lite-crack-with-registration-code-free-download-for-pc-updated-2022/> <http://educationalliance.org/2022/07/ch-mechanism-toolkit-activator/> [https://manglarbymoms.co/wp-content/uploads/2022/07/DVD\\_Copy\\_Movie\\_\\_Crack\\_\\_\\_Patch\\_With\\_Serial\\_Key\\_Download.pdf](https://manglarbymoms.co/wp-content/uploads/2022/07/DVD_Copy_Movie__Crack___Patch_With_Serial_Key_Download.pdf) <https://vendredeslivres.com/wp-content/uploads/2022/07/heyphi.pdf> <https://houstonhousepc.com/usb-for-remote-desktop-1-1-1-crack-product-key-2022/> <https://alumbramkt.com/colormatrix-crack-keygen-for-lifetime-download-3264bit/> <https://kalapor.com/pencil-portable-1-4-0-0-crack-free-download-latest-2022/> <https://aboutdance.com.ua/advert/orderdir-free-license-key-download-win-mac-final-2022/> [https://cambodiaonlinemarket.com/wp-content/uploads/2022/07/Retail\\_Management\\_System\\_\\_Crack\\_\\_With\\_Keygen\\_Free\\_Download\\_Latest2022.pdf](https://cambodiaonlinemarket.com/wp-content/uploads/2022/07/Retail_Management_System__Crack__With_Keygen_Free_Download_Latest2022.pdf) [https://h-stop.com/wp-content/uploads/2022/07/Win\\_Crypto\\_Chat.pdf](https://h-stop.com/wp-content/uploads/2022/07/Win_Crypto_Chat.pdf) <https://conexkw.com/2022/07/04/maxcrypt-crack-product-key-free-2022-latest/> <http://shippingcasesnow.com/?p=7958>